## Перечень общеобразовательных общеразвивающих дополнительных программ, на 2023/2024 учебный год реализуемых в МБУДО "ЦДТ "Азино" Советского района г. Казани

изани пользовори до ставительно пользовори данной делогации с соборь с соборь с соборь с соборь с соборь с соборь с соборь с соборь с соборь с соборь с соборь с соборь с соборь с соборь с соборь с соборь с соборь с соборь

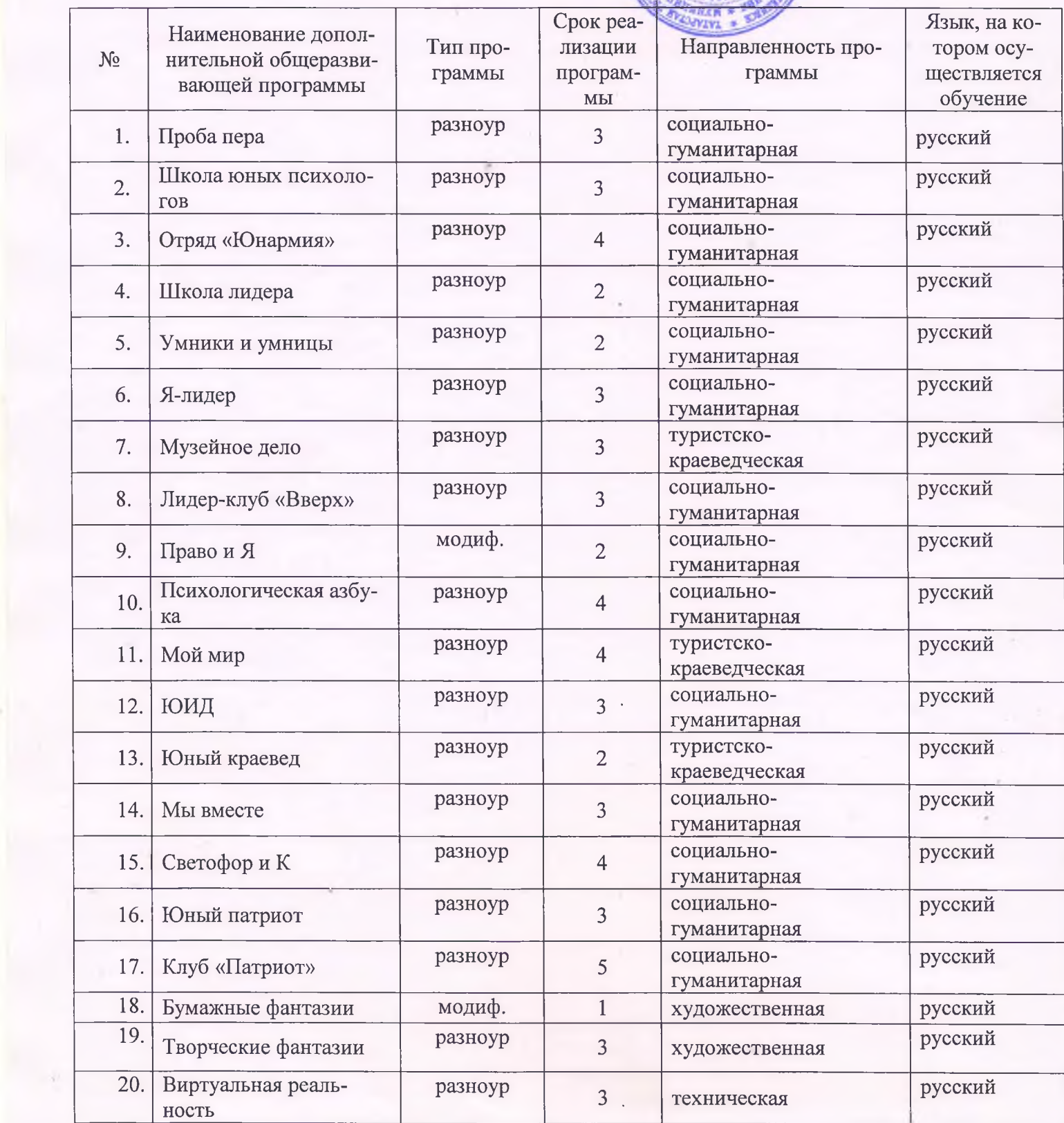

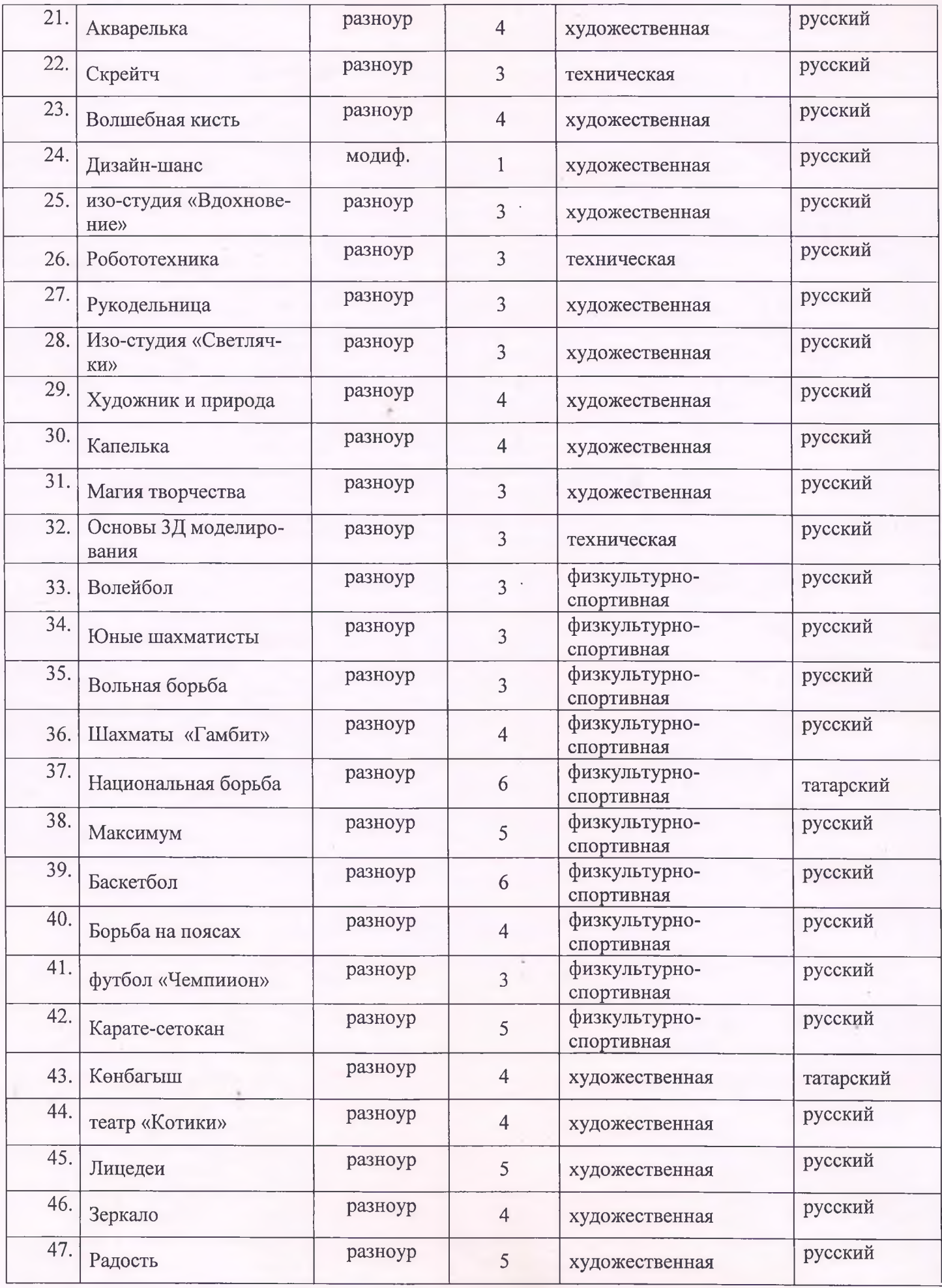

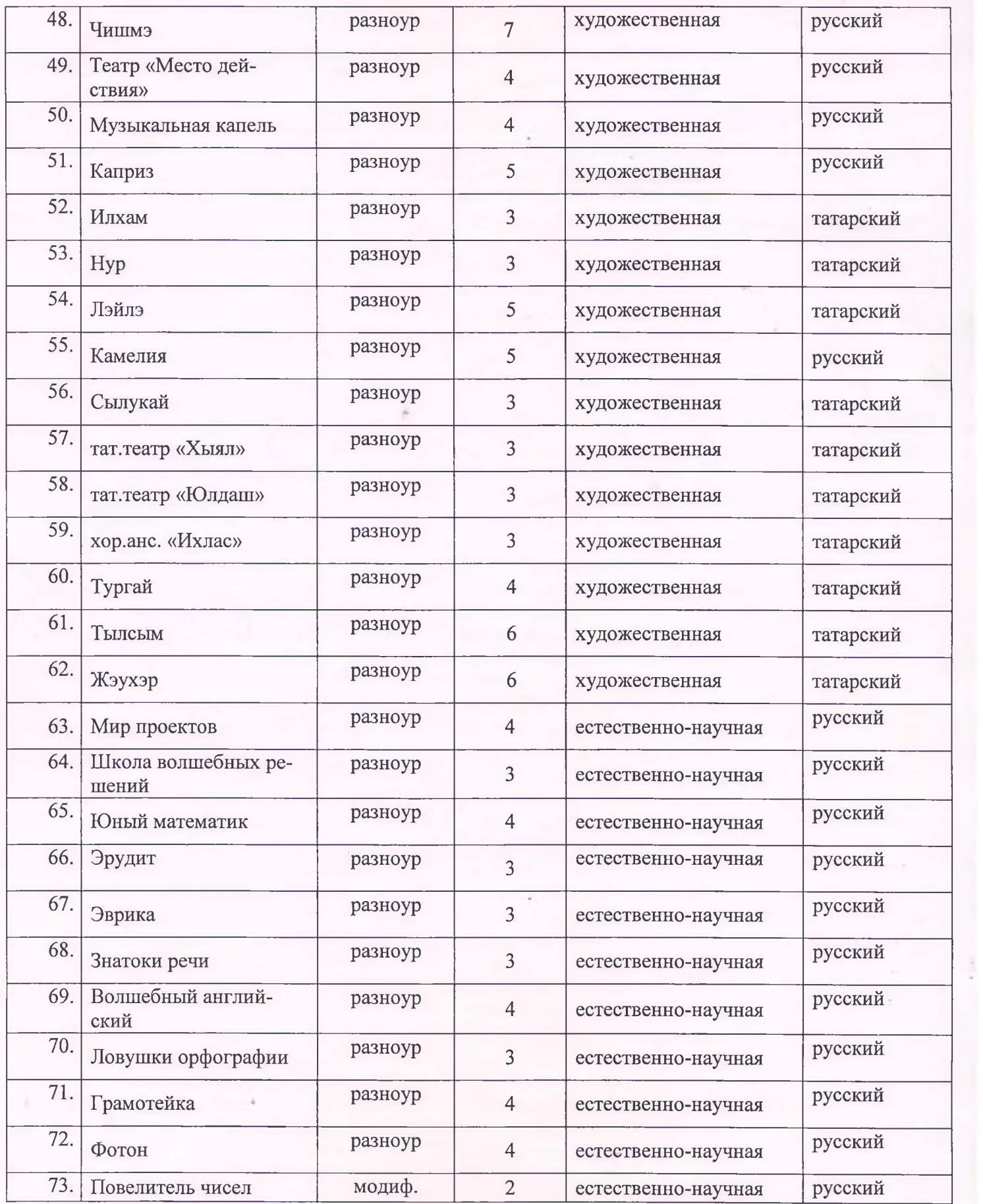